Документ под ИНЦОСТЕРСТВО НАУКИ И ВЫСШЕГО ОБРАЗОВАНИЯ РОССИЙСКОЙ ФЕДЕРАЦИИ **Федеральное государственное автономное образовательное учреждение высшего образования «Национальный исследовательский технологический университет «МИСИС» Новотроицкий филиал** Информация о владельце: ФИО: Котова Лариса Анатольевна Должность: Директор филиала Дата подписания: 01.09.2023 08:10:02 Уникальный программный ключ: 10730ffe6b1ed036b744b6e9d97700b86e5c04a7

# Рабочая программа практики Тип практики

## **Производственная практика**

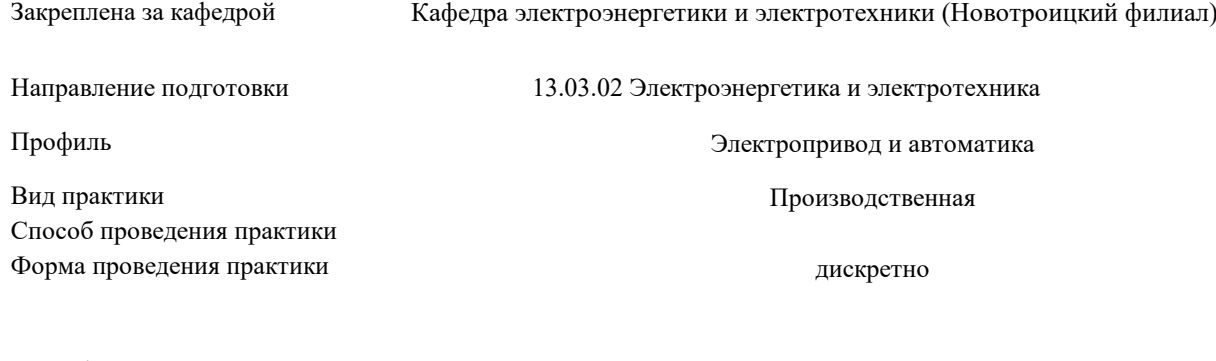

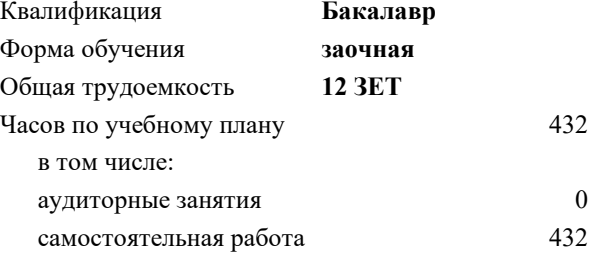

зачет с оценкой 3, 4 Формы контроля на курсах:

#### **Распределение часов дисциплины по курсам**

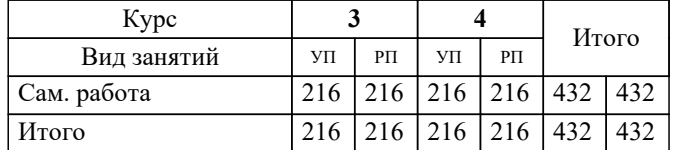

Программу составил(и): *Лицин К. В.*

**Производственная практика** Рабочая программа

Разработана в соответствии с ОС ВО:

Федеральный государственный образовательный стандарт высшего образования - бакалавриат по направлению подготовки 13.03.02 Электроэнергетика и электротехника (приказ Минобрнауки России от 05.03.2020 г. № 95 о.в.)

Составлена на основании учебного плана:

13.03.02 Электроэнергетика и электротехника, 13.03.02 23 Электроэнергетика и электротехника ПрЭПиА заоч.plx Электропривод и автоматика, утвержденного Ученым советом ФГАОУ ВО НИТУ "МИСиС" в составе соответствующей ОПОП ВО 30.11.2022, протокол № 35

Утверждена в составе ОПОП ВО:

13.03.02 Электроэнергетика и электротехника, Электропривод и автоматика, утвержденной Ученым советом ФГАОУ ВО НИТУ "МИСиС" 30.11.2022, протокол № 35

**Кафедра электроэнергетики и электротехники (Новотроицкий филиал)** Рабочая программа одобрена на заседании

Протокол от 07.03.2023 г., №3

Руководитель подразделения Мажирина Раиса Евгеньевна

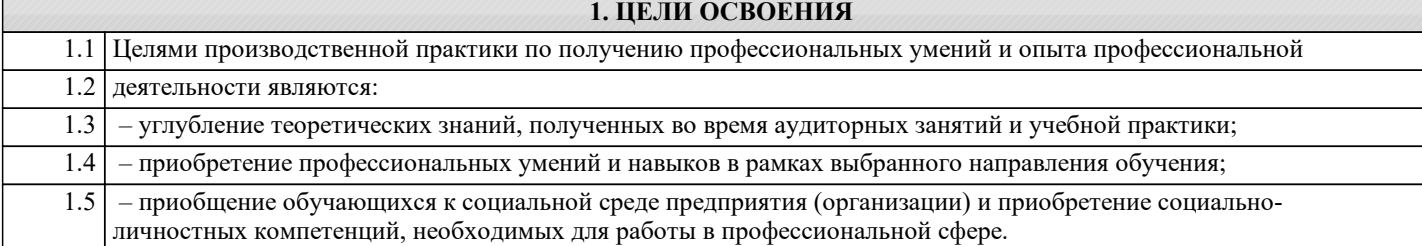

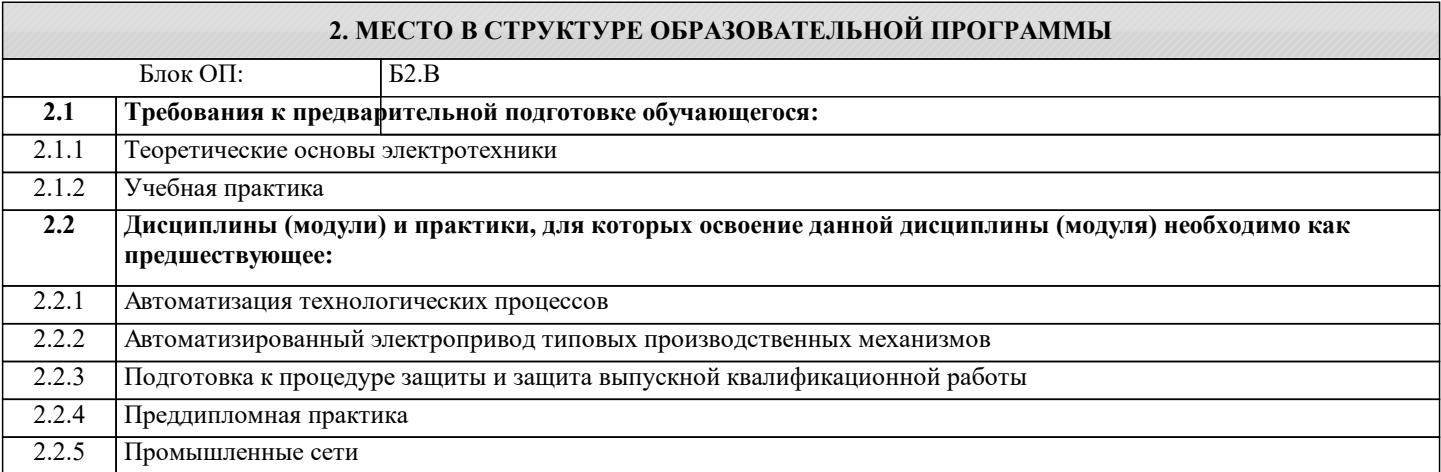

#### **ПК-2: Способен проектировать системы электропривода и автоматизированные системы управления с использованием цифровых технологий**

#### **Знать:**

ПК-2-З1 принцип действия и устройства и нормативные документы по стандартизации электрических машин и трансформаторов

**ПК-3: Способен эксплуатировать электромеханические системы и автоматизированные системы управления электроприводов**

#### **Знать:**

ПК-3-З1 основы физических явлений электротехники и электротехники

#### **ОПК-5: Способен проводить измерения электрических и неэлектрических величин применительно к объектам профессиональной деятельности**

**Знать:**

ОПК-5-З1 методику выбора средств измерения электрических и неэлектрических величин

**ПК-3: Способен эксплуатировать электромеханические системы и автоматизированные системы управления электроприводов**

**Уметь:**

ПК-3-У1 выполнять расчеты параметров оборудования и производить выбор оборудования объектов профессиональной деятельности

#### **ПК-2: Способен проектировать системы электропривода и автоматизированные системы управления с использованием цифровых технологий**

**Уметь:**

ПК-2-У1 выполнять электромагнитные и механические расчёты электрических машин и электроприводов

#### **ОПК-5: Способен проводить измерения электрических и неэлектрических величин применительно к объектам профессиональной деятельности**

**Уметь:**

ОПК-5-У1 проводить измерения электрических и неэлектрических величин

#### **ПК-3: Способен эксплуатировать электромеханические системы и автоматизированные системы управления электроприводов**

**Владеть:**

ПК-3-В1 основными методами расчета и выбора технологических параметров и режимов работы электропривода

### ОПК-5: Способен проводить измерения электрических и неэлектрических величин применительно к объектам профессиональной деятельности

### Владеть:

ОПК-5-В1 методами обработки результатов измерений и оценивать их погрешность

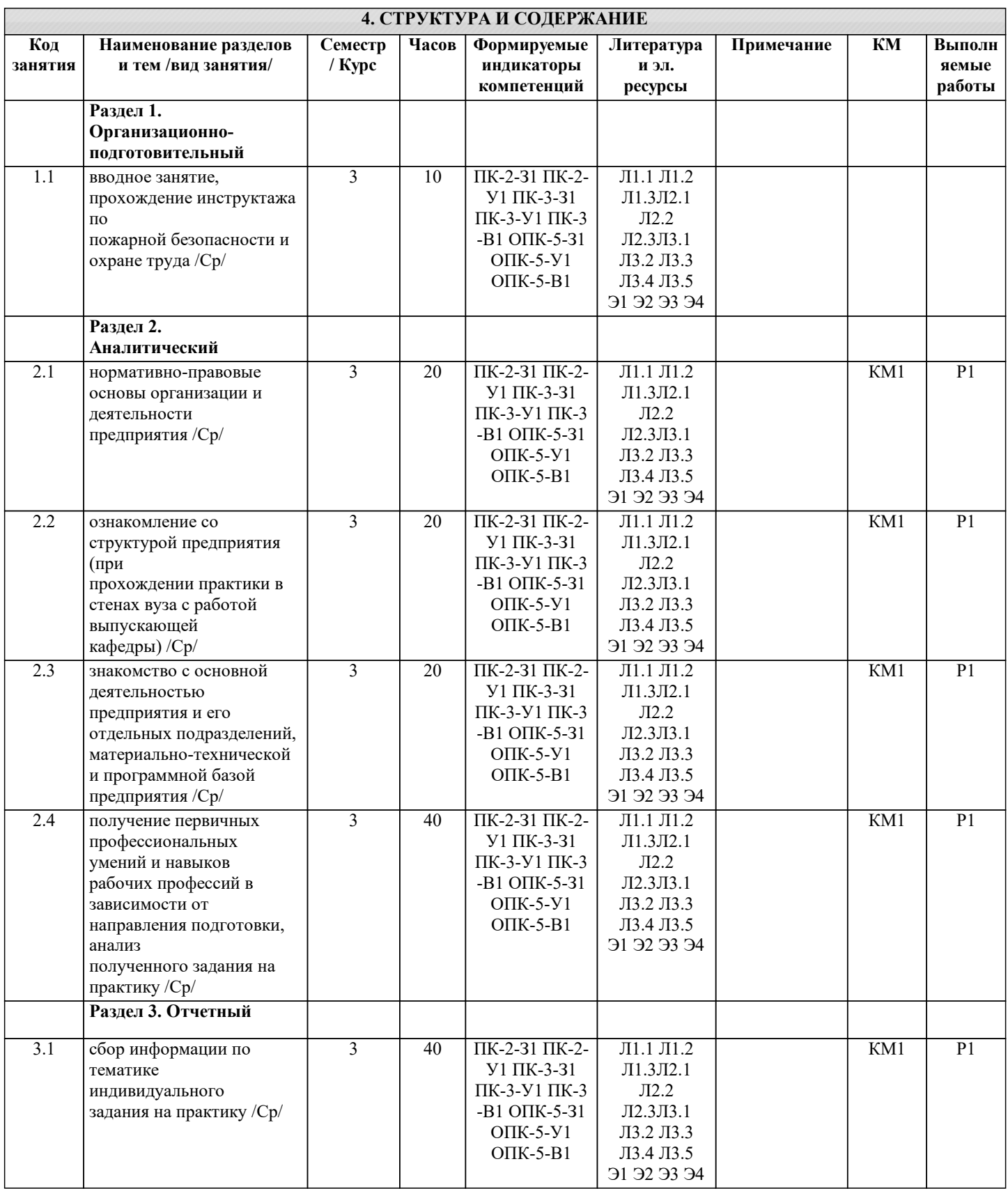

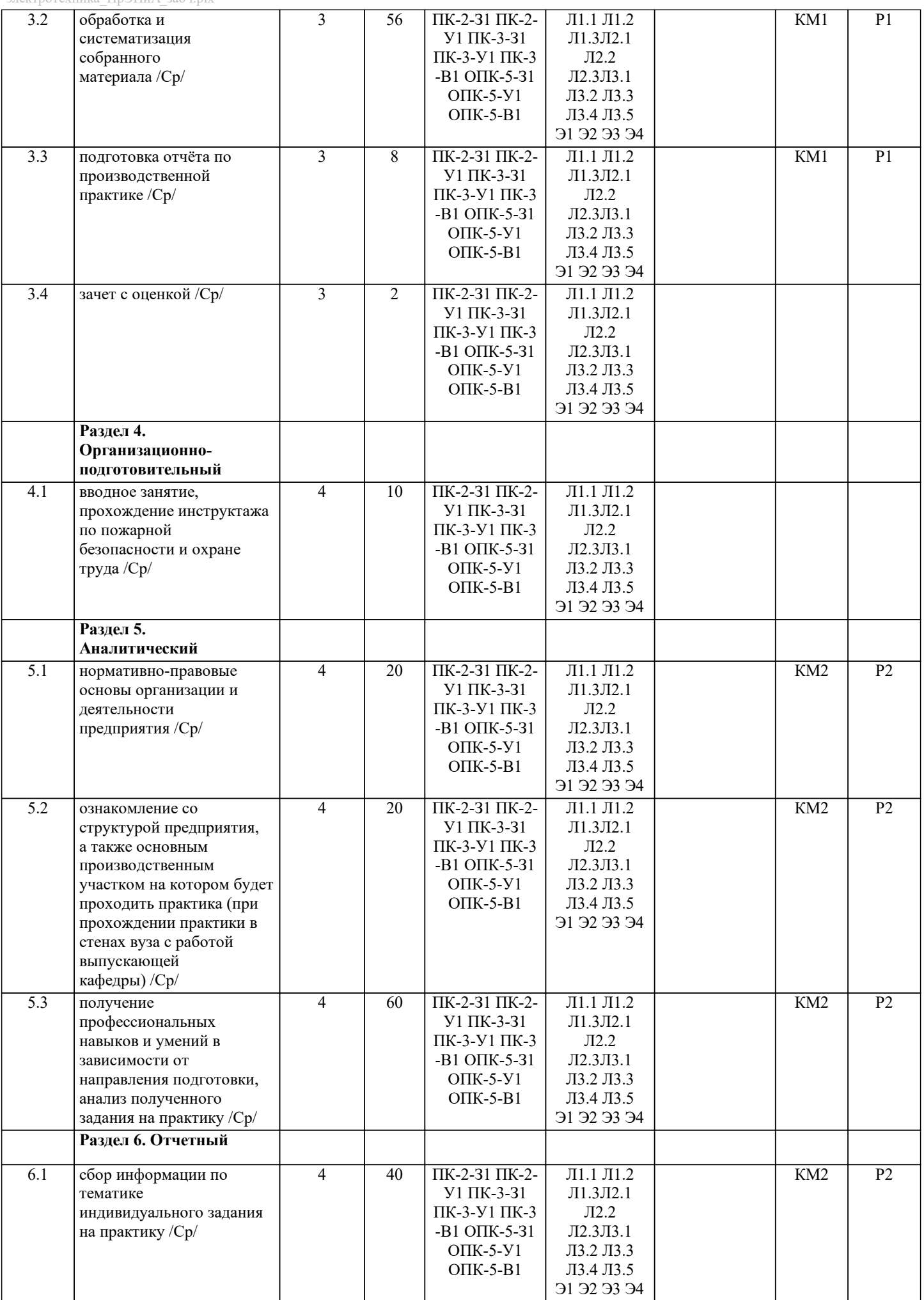

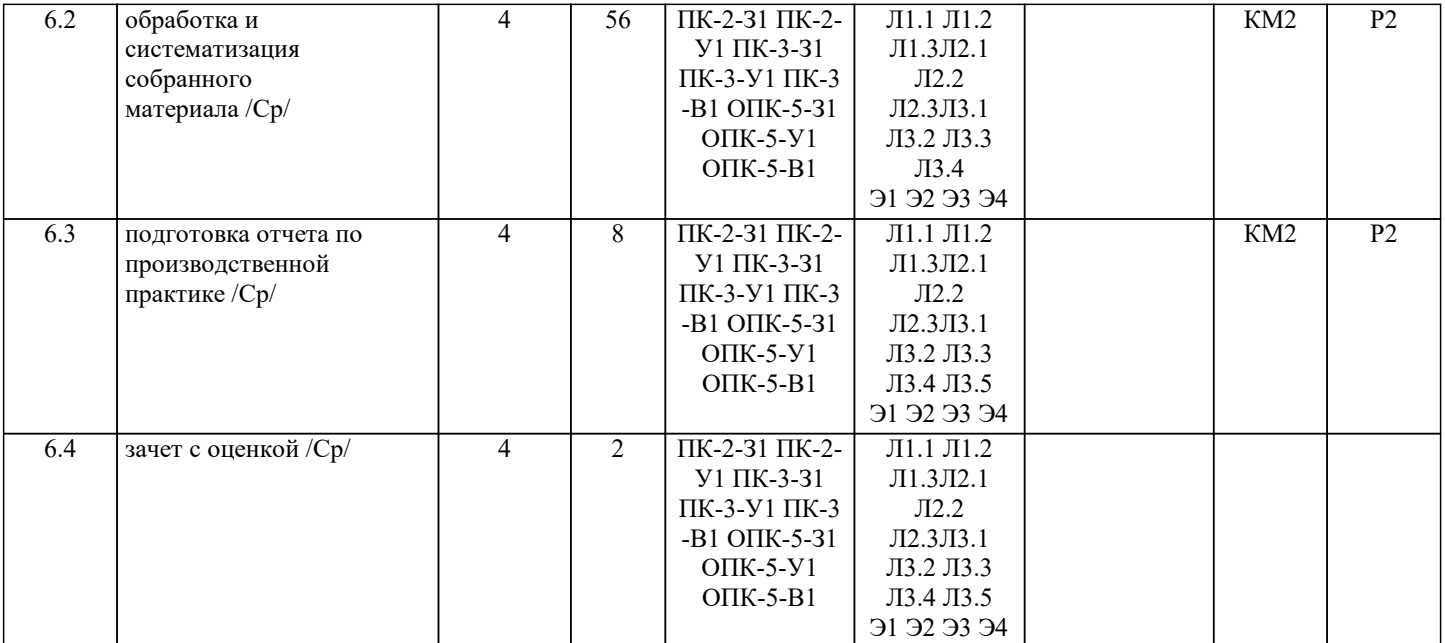

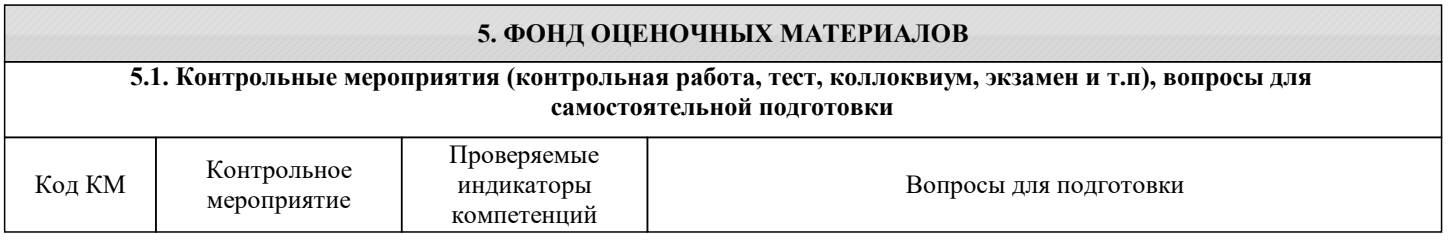

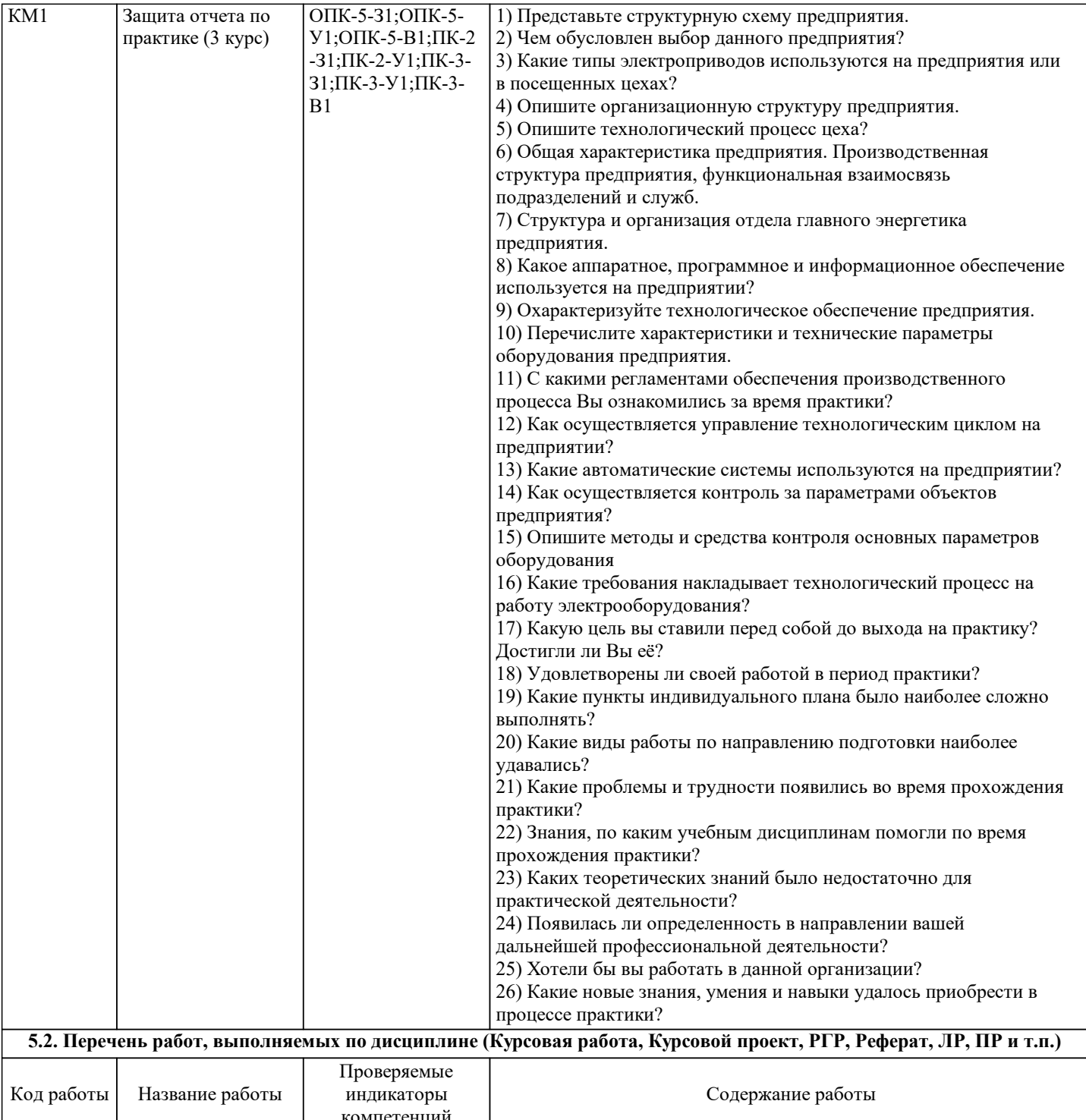

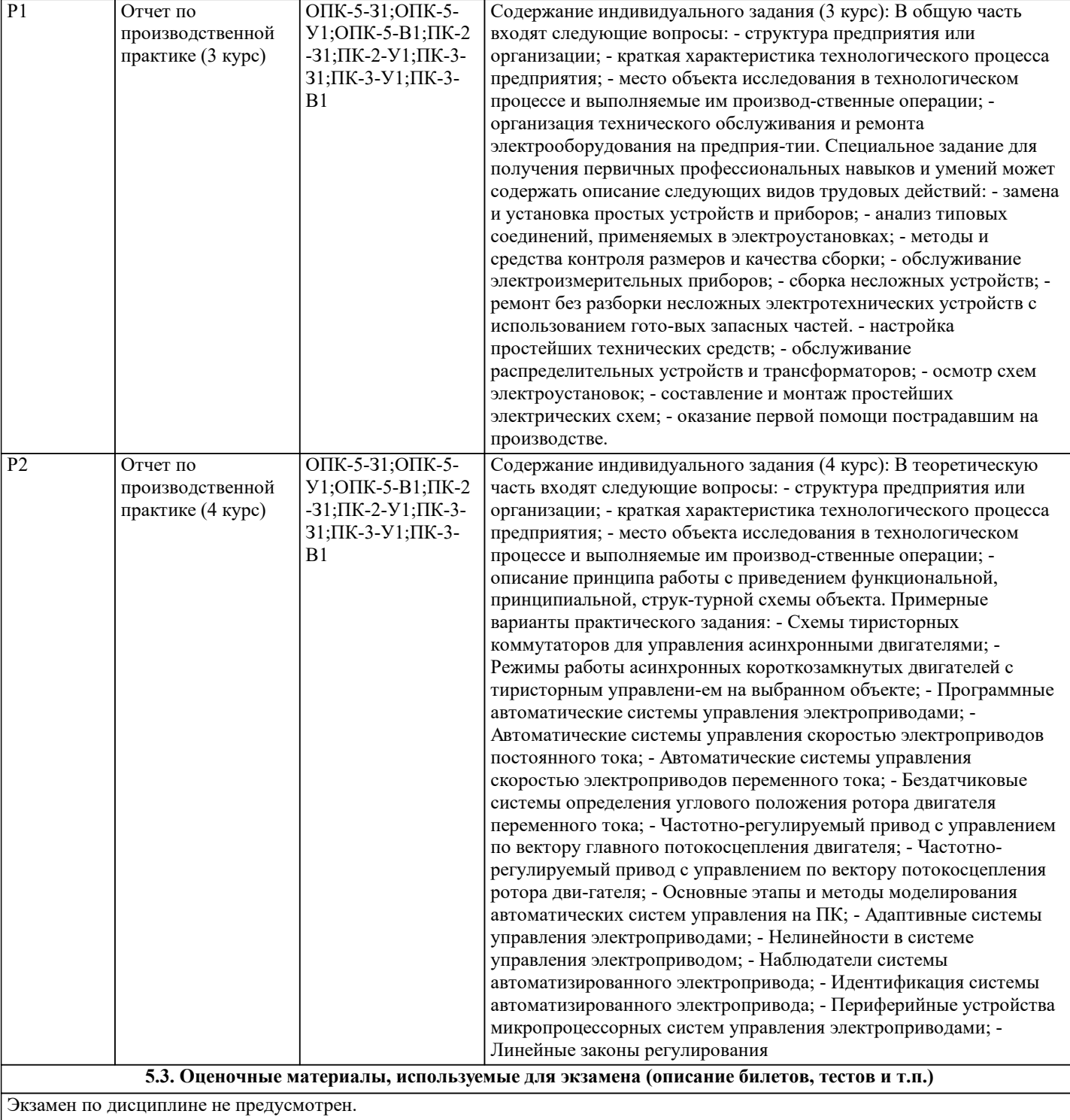

1. Для асинхронного двигателя не приемлем следующий вид электрического торможения…

– сверхсинхронное;

– динамическое;

– переменное;

– торможение противовключением.

2. Режим сверхсинхронного торможения у асинхронных двигателей возникает…

– при скорости ниже синхронной;

– при номинальной скорости;

– при нулевой скорости;

– при скорости выше синхронной.

3. Режим сверхсинхронного торможения ещё называют…

- рекуперативным;
- повышенным;
- скоростным;
- обратным.

4. В режиме сверхсинхронного торможения ЭДС двигателя…

– меньше напряжения сети;

– больше напряжения сети;

– равно напряжению сети;

– равно 0.

5. Для перевода асинхронного двигателя в режим противовключения необходимо изменить порядок подключения фаз обмоток статора путем переключения…

– только фазы А и фазы В между собой;

– только фазы В и фазы С между собой;

– двух любых фаз между собой;

– всех трёх фаз между собой.

6. В режиме противовключения асинхронного двигателя вращающееся магнитное

поле…

– останавливается;

– продолжает вращаться в том же направлении;

– переходит в пульсирующий режим;

– меняет направление вращения.

7. Если в режиме торможения противовключением асинхронный двигатель в момент остановки не отключить от сети, то произойдёт…

– разгон двигателя в противоположном направлении;

– перегрев обмоток двигателя;

– межвитковое короткое замыкание;

– переход в неполнофазный режим.

8. Динамическое торможение асинхронного двигателя осуществляется…

– сменой двух любых фаз на клеммах статора;

– включением обмотки статора на сеть постоянного тока;

– повышением момента нагрузки;

– сменой полюсов на обмотке ротора.

10. При динамическом торможении асинхронного двигателя с фазным ротором об-мотка ротора…

– замыкается накоротко;

– подключается к трёхфазной сети;

– замыкается на внешнее сопротивление;

– подключается к сети постоянного тока.

11. В критерии регулирования скорости в электроприводах не входит…

– диапазон;

– плавность;

– стабильность;

– резкость.

12. Диапазон регулирования скорости в электроприводах определяется отношением максимальной скорости вращения двигателя…

– к минимальной;

– к средней;

– к номинальной;

– к текущей.

13. Плавность регулирования скорости в электроприводах характеризуется…

– отношение максимальной скорости к минимальной;

– количеством ступеней скорости внутри диапазона регулирования;

– стабильностью работы системы при изменении нагрузки;

– диапазоном регулирования напряжения сети.

14. Коэффициент плавности регулирования скорости в электроприводах определяется как…

– разница между синхронной скоростью двигателя и скоростью ротора;

– отношение момента нагрузки к моменту двигателя;

– отношение двух соседних значений скоростей;

– разница между двумя соседними скоростями;

15. Плавность регулирования скорости в электроприводах растёт если…

– коэффициент плавности стремится к бесконечности;

– коэффициент плавности стремится к нулю;

– коэффициент плавности стремится к значению синхронной скорости;

– коэффициент плавности стремится к единице.

16. Стабильность работы на заданной скорости в электроприводах зависит от…

– жёсткости механической характеристики;

– плавности регулирования скорости;

– диапазона регулирования скорости;

– пускового момента двигателя.

17. Стабильность работы на заданной скорости в электроприводах характеризуется…

– изменением скорости при заданном отклонении момента двигателя;

– изменением скорости при заданном отклонении момента нагрузки;

– изменением момента нагрузки при заданном отклонении скорости;

– изменением момента двигателя при заданном отклонении скорости.

18. Виды направления регулирования скорости в электроприводах не включают в се-бя…

– двухзонное;

– однозонное вниз;

– трехзонное;

– однозонное вверх.

19. Допустимая нагрузка электропривода зависит от…

– частоты тока питающей сети;

– напряжения питания;

– диапазона регулирования скорости;

– нагрева электродвигателя.

20. Способ, не относящийся к способам регулирования скорости двигателей постоянного тока, называется…

– изменение частоты тока питающей сети;

– введение добавочного сопротивления в цепь якоря;

– изменение магнитного потока двигателя;

– изменение подводимого к якорю двигателя напряжения.

21. Регулирование скорости двигателя постоянного тока введением добавочного со-противления в цепь якоря приводит к…

– увеличению жёсткости механической характеристики;

– снижению жёсткости механической характеристики;

– сохранению жёсткости на постоянном уровне;

– повышению стабильности работы двигателя.

22. Снижение жёсткости механической характеристики двигателя постоянного тока приводит к…

– повышению стабильности работы двигателя;

– сохранению стабильности работы двигателя на постоянном уровне;

– снижению стабильности работы двигателя;

– неконтролируемому колебанию стабильности работы двигателя.

23. Работа двигателя постоянного тока с добавочным сопротивлением в цепи якоря является не экономичным в связи с…

– большими эксплуатационными затратами на обслуживание добавочных сопротивлений;

– необходимостью в высоко квалифицированном обслуживающем персонале;

– высокой стоимостью добавочных сопротивлений;

– значительными потерями энергии на дополнительное сопротивление.

24. Ток возбуждения двигателя постоянного тока регулируется…

– с помощью реостатов или регуляторов напряжения;

– с помощью частотных преобразователей;

– с помощью батарей конденсаторов;

– с помощью дросселей.

25. Ослабление магнитного потока обмотки возбуждения двигателя постоянного тока приводит к…

– уменьшение скорости двигателя;

– увеличение скорости двигателя;

– стабилизации скорости на одном уровне;

– экстренному торможению двигателя.

26. В систему «генератор - двигатель», позволяющую регулировать скорость двигателя постоянного тока изменением подводимого к якорю напряжения, не входит…

– асинхронный двигатель;

– двигатель постоянного тока;

– асинхронных генератор;

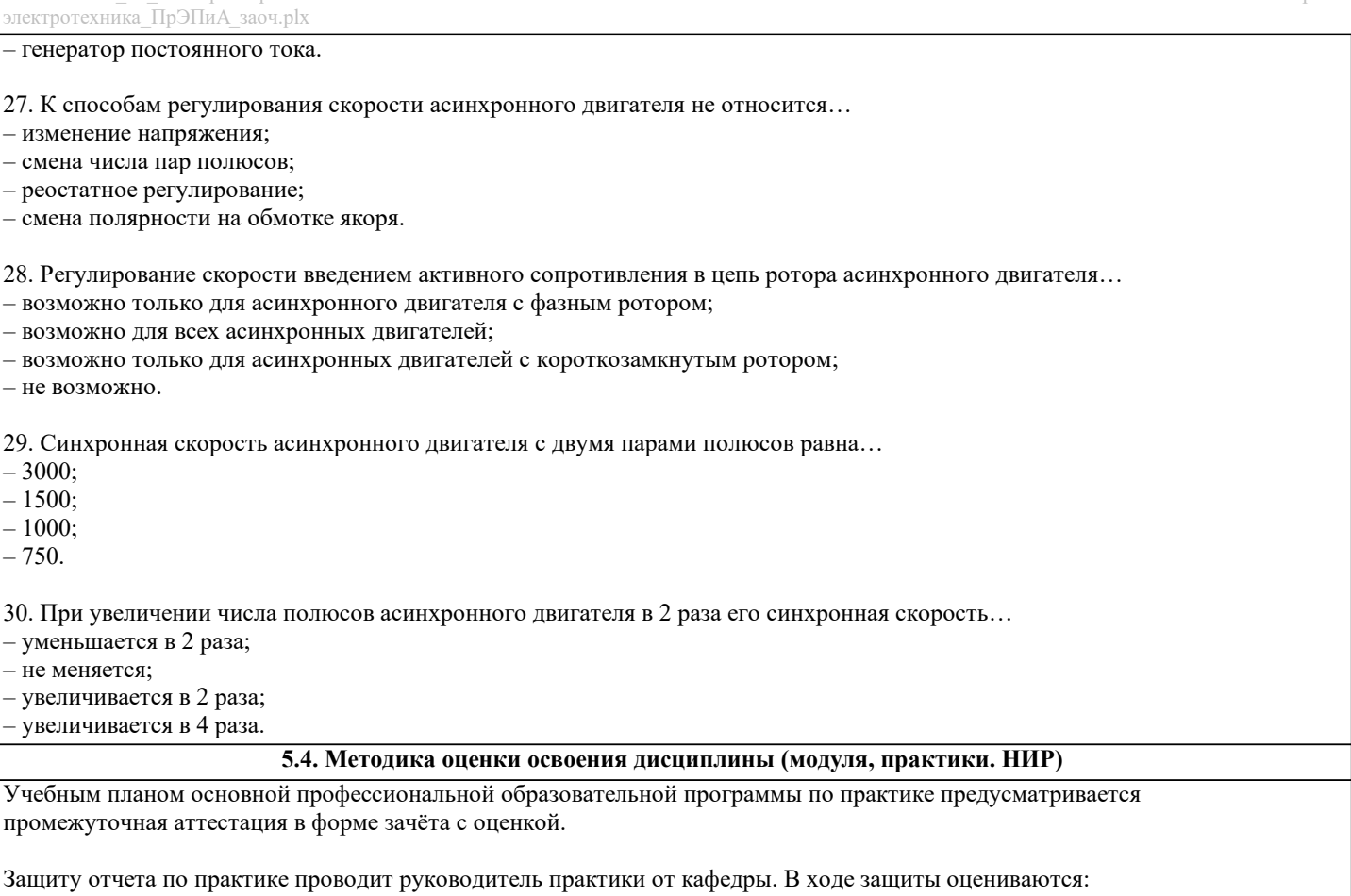

1) дневник по практике;

2) характеристика профессиональной деятельности обучающегося в период прохождения практики. Характеристику

составляет и подписывает руководитель практики от профильной организации;

3) отчёт о прохождении практики;

4) результаты устного опроса (собеседования) или защиты в виде презентации с учетом отзыва руководителя практики от кафедры.

В процессе защиты отчёта о прохождении практики обучающемуся могут задаваться вопросы как практического, так и теоретического характера для выявления полноты сформированности у него компетенций.

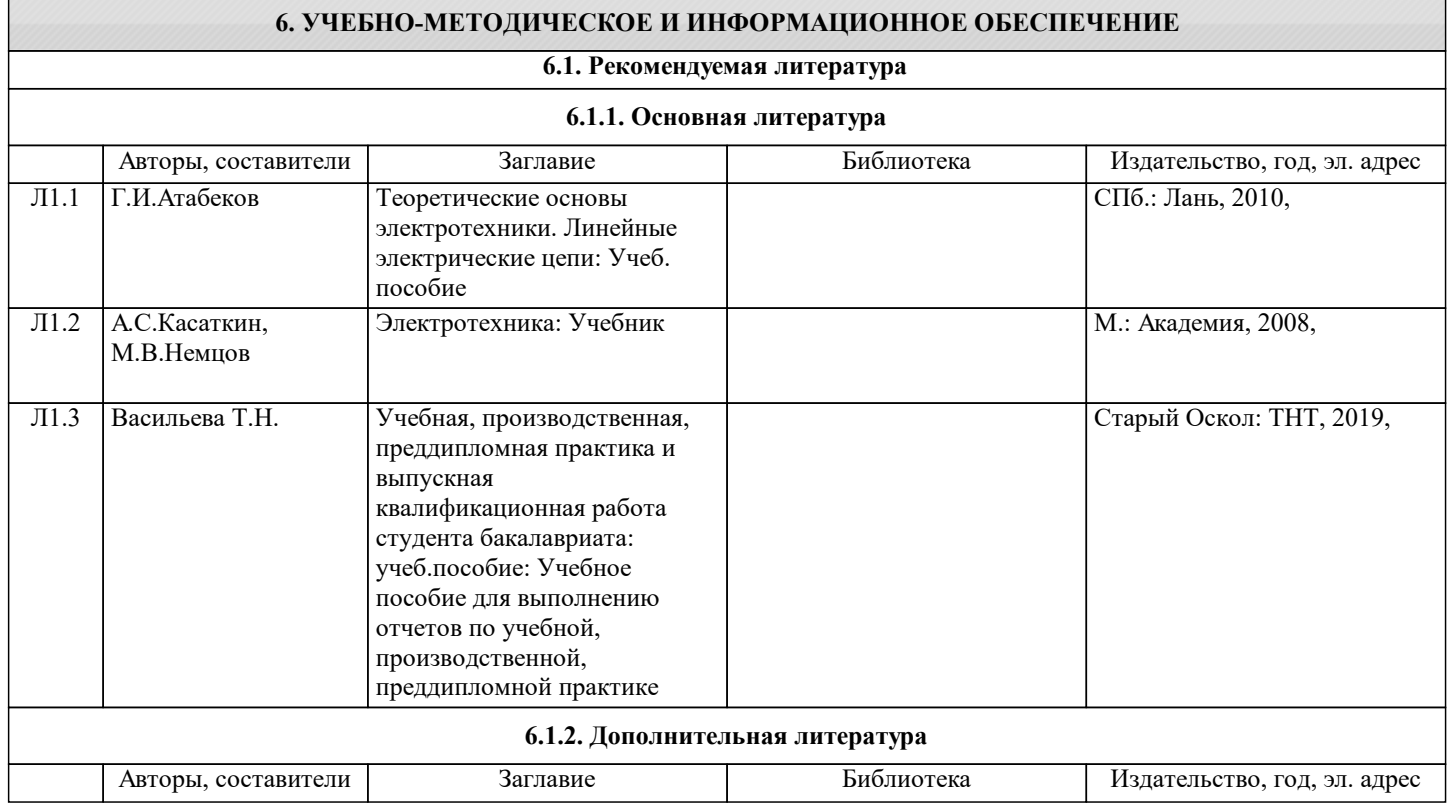

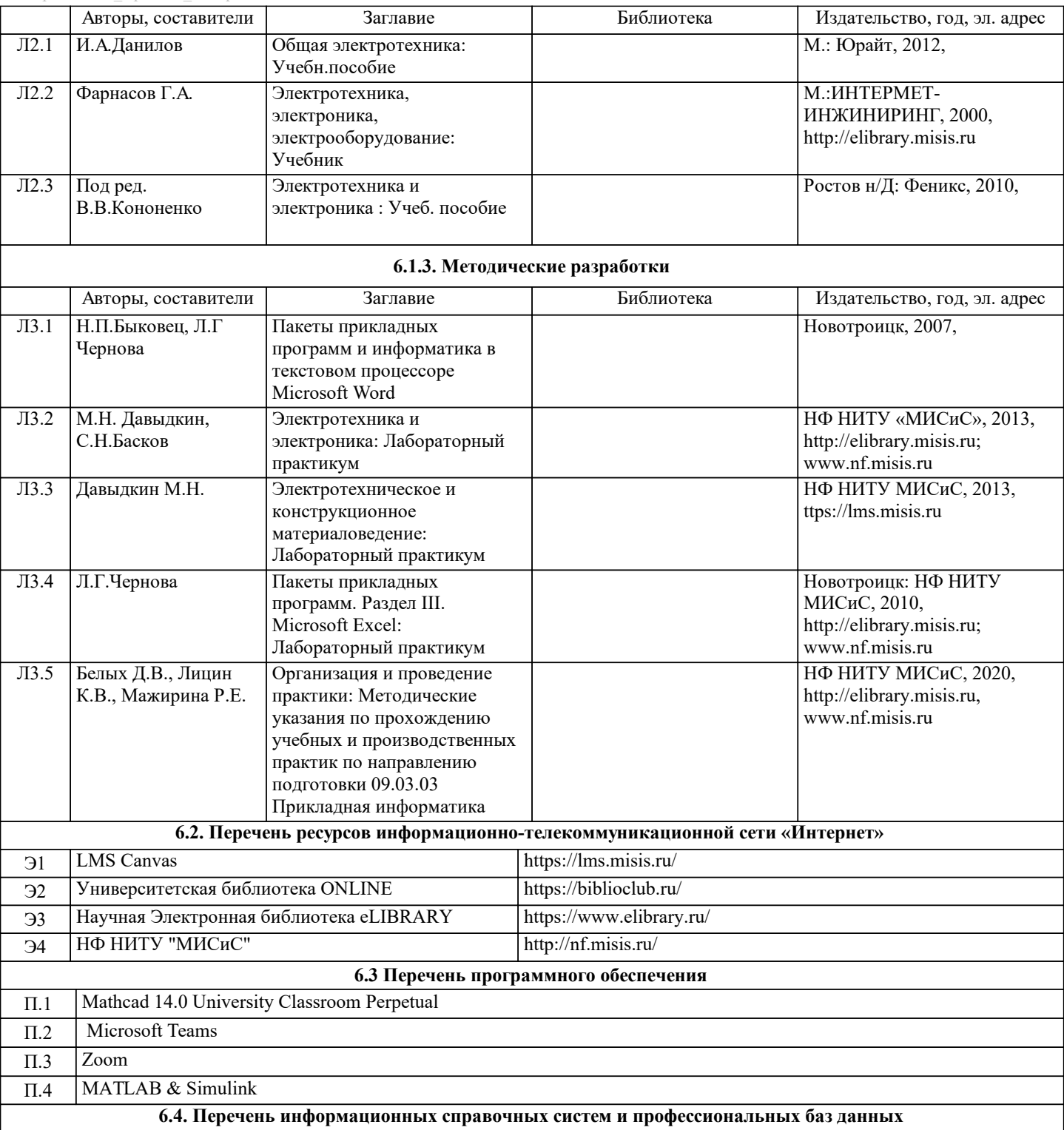

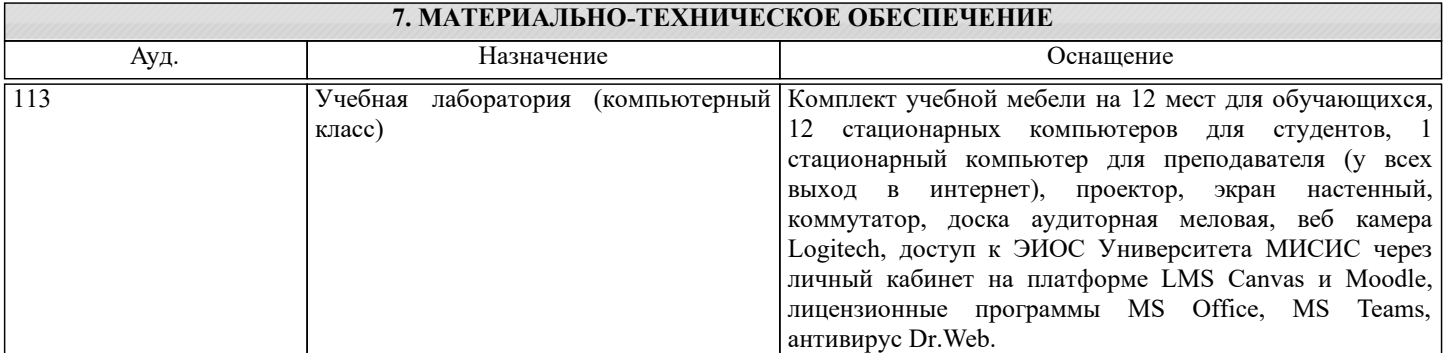

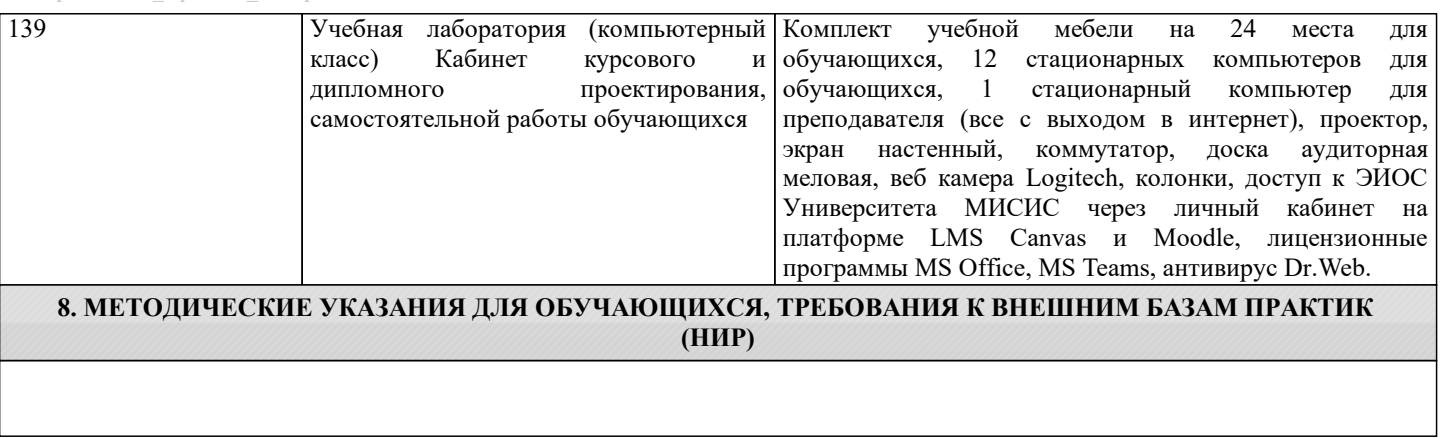